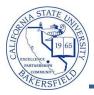

Job Aid

## **Class Roster w Phone and Address**

The **Class Roster w Phone & Address** query lists contact information for student in the specified class. To run the query:

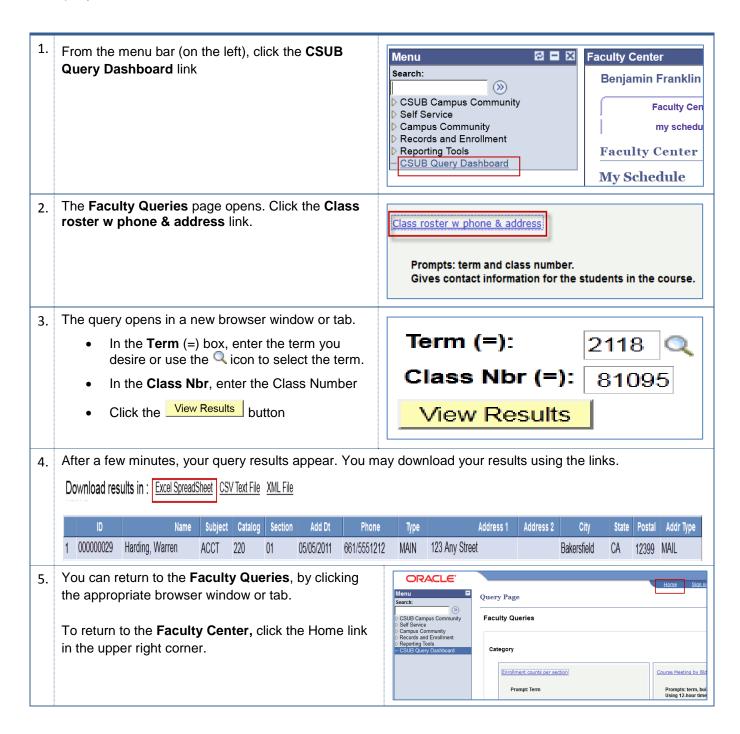

## Class Roster w Phone & Address - Columns

| Query     | Sample Data     | Description             |
|-----------|-----------------|-------------------------|
| ID        | 000000029       | CSUB ID                 |
| Name      | Harding, Warren | Student's last name     |
| Subject   | ACCT            | CSUB ID                 |
| Catalog   | 220             | Student's email address |
| Section   | 01              | Section number          |
| Add Dt    | 05/05/2011      | Add date                |
| Phone     | 661/555-1212    | Phone number            |
| Туре      | Main            | Phone number type       |
| Address 1 | 123 Any Street  | Address line 1          |
| Address 2 |                 | Address line 2          |
| City      | Bakersfield     | City                    |
| State     | CA              | State                   |
| Postal    | 93399           | Zip code                |
| Addr Type | Main            | Address Type            |